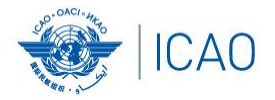

### **RECONNECTINGTHEWORLD**

## **TITLE / HEADING ACAO/ICAO Frequency Management Workshop Casablanca, Morocco, 6-10 June 2022**

### **Introduction**

Loftur Jonasson ICAO/HQ Mie Utsunomiya ICAO/HQ Fabiola Chouha ICAO/HQ Robert Witzen

# ACAO/ICAO FREQUENCY MANAGEMENT WORKSHOP<br>RECONNECTINGTHEWORLD

#### **PROVISIONAL AGENDA**

- □ Agenda Item 1: Introduction
- □ Agenda Item 2: Aeronautical Frequency Planning
	- o WRC Process
	- Explaining the planning criteria
	- **Current MID frequency allotment plan**
	- Amendment of the MID frequency allotment plan
- Agenda Item 3: Frequency Finder (FF) Tool
	- Frequency Finder Tool requirements, functions and installation
- □ Agenda Item 4: VHF COM Module
	- Performing Basic exercises (Scenarios prepared)
	- Updating the States frequencies in the Global database
- □ Agenda Item 5: VHF NAV Module
	- Performing Basic exercises (Scenarios prepared)
	- Updating the States frequencies in the Global database

#### **Tentative Schedule** ACAO/ICAO FREQUENCY MANAGEMENT WORKSHOP

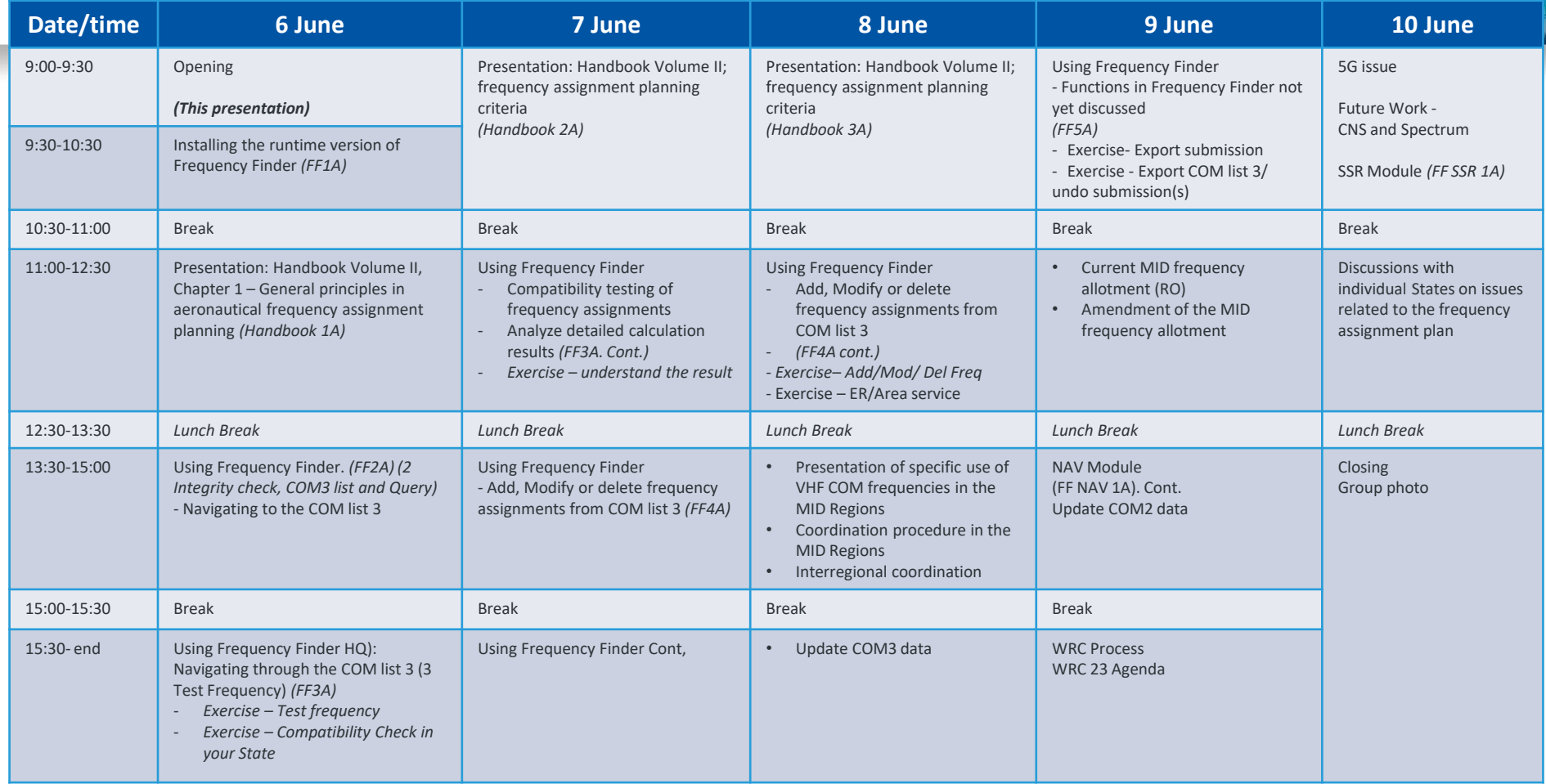

# ACAO/ICAO FREQUENCY MANAGEMENT WORKSHOP

## *Reminder:*

### **Before attending the workshop**

#### **Participants are encouraged to**:

- Install [the latest version of Frequency Finder software](https://www.icao.int/safety/FSMP/Pages/Documents.aspx?RootFolder=%2Fsafety%2FFSMP%2FDocuments%2FFrequencyFinder&FolderCTID=0x012000B1461A5DA8C64241AA4DE4F91CB1D9AF&View=%7BE11C4C29%2DDD83%2D4B87%2DAAAE%2D2330E3DE14D8%7D) to the computers (https://www.icao.int/safety/FSMP/Pages/Documents.aspx?RootFolder=%2Fsafety%2FFSMP%2FDocuments%2FFrequencyFinder&Fol [derCTID=0x012000B1461A5DA8C64241AA4DE4F91CB1D9AF&View=%7BE11C4C29%2DDD83%2D4B87%2DAAAE%2D2330E3DE1](https://www.icao.int/safety/FSMP/Pages/Documents.aspx?RootFolder=%2Fsafety%2FFSMP%2FDocuments%2FFrequencyFinder&FolderCTID=0x012000B1461A5DA8C64241AA4DE4F91CB1D9AF&View=%7BE11C4C29%2DDD83%2D4B87%2DAAAE%2D2330E3DE14D8%7D) 4D8%7D)
- Install google Earth to the computer (<https://www.google.com/earth/>)

*Note. – For more details refer to the User Manual : Installing Frequency Finder (Run-time version)*

• Visit FSMP website or ICAO NET to review [ICAO Doc 9718, Volume II](https://www.icao.int/safety/FSMP/Pages/Documents.aspx?RootFolder=%2Fsafety%2FFSMP%2FDocuments%2FDoc9718&FolderCTID=0x012000B1461A5DA8C64241AA4DE4F91CB1D9AF&View=%7BE11C4C29%2DDD83%2D4B87%2DAAAE%2D2330E3DE14D8%7D)

https://www.icao.int/safety/FSMP/Pages/Documents.aspx?RootFolder=%2Fsafety%2FFSMP%2FDocuments%2FDoc9718&FolderCTID=0x012 [000B1461A5DA8C64241AA4DE4F91CB1D9AF&View=%7BE11C4C29%2DDD83%2D4B87%2DAAAE%2D2330E3DE14D8%7D](https://www.icao.int/safety/FSMP/Pages/Documents.aspx?RootFolder=%2Fsafety%2FFSMP%2FDocuments%2FDoc9718&FolderCTID=0x012000B1461A5DA8C64241AA4DE4F91CB1D9AF&View=%7BE11C4C29%2DDD83%2D4B87%2DAAAE%2D2330E3DE14D8%7D)

#### REQUENCY MANAGEMENT WORKSHOP<br>
RECONNECTINGTHEWORLD **ICAO**

## *Reminder:*

#### Participants **must bring**:

- their computer with the runtime version of the Frequency Finder software and google Earth
- The latest **VHF COM and NAV frequency assignment data in order to update the FF database**

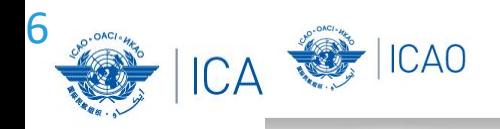

About the Frequency Finder tool How did it all start?

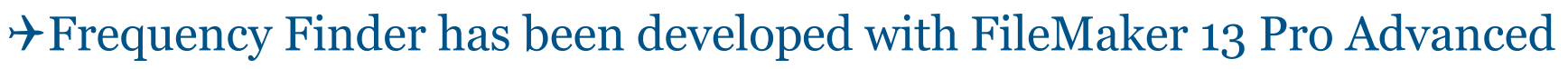

**RECONNECTINGTHEWORLD** 

- Frequency assignment planning criteria as per the Handbook Volume II implemented
- $\rightarrow$  Calculation of interference areas, assessing compatibility between frequency assignments /searching for compatible SSR II /SI codes
- Graphical interface with Google Earth
- $\rightarrow$ Plotting interference
- VHF COM Module, NAV Module and SSR II/SI Code Module are included
- → Global COM list 2, COM list 3 and Table of SSR Mode S II Codes are maintained by Regional Offices